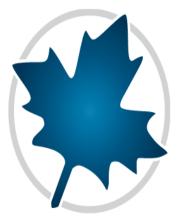

# Mathematics with Maple

## A Comprehensive E-Book

© Harald Pleym

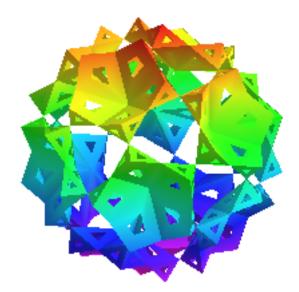

## ▼ **Preface**

The main objective of these Maple worksheets, organized for use with all Maple versions from Maple 14, is to show how the computer algebra system Maple can be integrated as a valuable and powerful tool into the learning process of the material found in most mathematics textbooks at university levels. This interactive e-book can be used as a supplement to a standard textbook or on its own. All chapters in the worksheets summarize mathematical concepts and principles associated with each topic.

There are more than 600 worked examples, presented in a dynamic and interactive form. These show how Maple can be used to solve problems and also reduce the amount of time spent in routine algebraic manipulation. With Maple there is a great opportunity for exploration, clarify concepts, trying different functions, zoom in on an area, visualize mathematical objects in two or

three dimensions, perform animations etc.

I do assume that you have a basic familiarity with Maple, that you can start Maple, know how to enter commands, etc. If not, I recommend you to go through the <u>Getting Started Guide</u> This manual describes how to use the Standard Maple interface, which have two modes, document mode and worksheet mode. All worksheets in **Mathematics with Maple** are in worksheet mode, and all entering inputs are in text mode (maple input). Right-click the mouse and select **Convert To 2-D Math** if you want an input as you will find in mathematical textbooks. If you need an overview of all Maple features and detailed help related to performing computations, creating plots, interactive documents etc., please consult the <u>User Manual</u>. You can also go to <u>The Maple Portal</u>.

My own experience is that Maple's closeness to mathematical thinking, shortens the learning time of the syntax significantly. The body of text presents only the formal mathematics concepts needed for the worked solutions of the examples, which are familiar problems found in most mathematical textbooks, so that both the commands and the style of interaction with Maple can be mastered by students and others in a relatively short period of time.

To get the most from these worksheets, you should work through the examples as they occur and in conjunction with the textbook you are using. Be aware that Maple can be used in several ways:

- Only as a solving engine. That means, you enter a mathematical expression which Maple subsequently execute, and you are freed from tedious computations, especially if you are not interested in how Maple gets the answer to a given command
- To present a method as a sequence of steps in much the same way as a textbook would, and illustrate the method with simple examples. The primary purpose here is to present intermediate steps to show you how to solve the problem. This is probably relevant in most of a student's homework solutions
- Unlike a math textbook you are free to execute larger and more realistic examples, and you can explore interactively how a solution of a problem depends on various parameters of the problem under study. The graphics capabilities are extremely helpful for visualizing the behavior of the system under investigation

In the examples in the worksheets, I have tried to illustrate these methods of using Maple. The list of contents and all commands are hyperlinked to provide easy access to all chapters, and to the help pages for the commands used in the worksheets. Then you can assure that you are using the commands correctly, see Maple's own examples on the help pages, and get further help for the commands, Maple features, packages and more. You will also find hyperlinks to famous mathematicians on the web.

A typical working session will begin by opening the contents section below. Select the link to the chapter and section you want to study. Open and press the **Enter** key repeatedly to execute in sequence the Maple commands that are already provided, or press the **III** key to execute the

entire worksheet.

Hopefully these samples worksheets will serve as a guide when you prepare your own worksheets solutions to exercises and problems in math or other homework where Maple is used, and also inspire you to concentrate on exploring the many facets of mathematics. But, please bear in mind: You must do the thinking, Maple alone only does the calculations and move you more quickly into applications of problem solving.

One of the beautiful qualities of Maple is that much can be done with few commands. Most of the examples in these worksheets involve no formal programming with Maple. I have included two

extra library packages, the <u>calc</u> package and the <u>calcplot</u> package. These are not part of the Maple software. The procedures in these packages are designed for visualizing concepts from calculus and advanced calculus, without any need for you to learn the subtleties of Maple's base commands in order to use the procedures. Many of the visualization procedures go far beyond Maple's built in visualization tools.

My hope is that these worksheets will give you as a student easier access and additional help to make effective use of Maple, in classes, labs, homework and projects, and in future jobs. Maple allows the level of mathematical typesetting and also necessary word processing facilities needed for writing sets of exercises, homework and professional reports.

#### Harald Pleym

#### www.hpleym.no

This Maple project is financially supported by *Norwegian Non-Fiction Writers and Translators Association.* 

# **Contents**

## **1** Functions and

#### Graphs

1.1 Functions and Inverse Functions
1.2 Graphs of Equations and Functions
1.3 Polynomials and Algebraic Functions
1.4 Exponential and Logarithmic Functions
1.5 Trigonometric Functions and Their Inverses
1.6 Hyperbolic Functions and Their Inverses

## **3** Derivatives and

#### Differentials

**3.1** <u>Average Rate of Change of a</u> <u>Function</u>**3.2** <u>Derivative of a Function</u>

- **3.3** <u>Differentiation Rules</u>
- 3.4 <u>The Chain Rule</u>

## 2 Limits and Continuity

- 2.1 <u>The Limit Concept</u>
- 2.2 <u>Theorems Involving Limits</u>
- 2.3 Continuous Functions

#### **4** Integration

- 4.1 Indefinite Integral
- 4.2 Area, Riemann Sums, and the

Definite Integral

- 4.3 Integration Methods
- 4.4 Improper Integrals

3.5 Implicit Differentiation
3.6 Extreme Values and Optimization
3.7 Rolle's Theorem and the Mean Value Theorem
3.8 Indeterminate Forms

### **5** Applications of

#### Integrals

- 5.1 Area Between Two Curves
- 5.2 Volumes

**5.3** <u>Arch Length and Surface Area</u> of Revolution

5.4 Mass, Moments and Centroids

5.5 Physical Applications

# **7** Ordinary Differential

#### Equations

7.1 Differential Equations and

Initial Value Problems

- 7.2 First Order Equations
- 7.3 Second Order Linear Equations
- 7.4 Higher Order Linear Equations
- 7.5 Applications

▼9 Curves and Surfaces in Space

# 6 Vectors, Complex Numbers, and Linear Algebra

#### 6.1 Vectors

- 6.2 <u>Complex Numbers</u>
- 6.3 Systems of Linear Equations
- 6.4 <u>Matrix Algebra</u>
- 6.5 <u>Determinants</u>
- 6.6 <u>Vector Spaces</u>
- 6.7 Eigenvalues and Eigenvectors
- 6.8 Linear Transformations
- 6.9 Orthogonality and Least

#### <u>Squares</u>

6.10 Symmetric Matrices and

Quadratic Forms

6.11 <u>Applications of Linear</u> <u>Algebra</u>

# 8 Conics, Polar

### **Coordinates**, and

#### **Parametric Curves**

- 8.1 <u>Conic Sections</u>
- 8.2 Polar Coordinates
- 8.3 Parametric Curves

**10** Multivariable Functions and Partial 9.1 Lines and Planes in Space

9.2 <u>Vector-Valued Functions and</u> <u>Space Curves</u>

9.3 <u>Curvature and Acceleration</u>

9.4 Cylinders and Quadratic

Surfaces

9.5 Cylindrical and Spherical Coordinates

#### **11** Multiple Integration

- 11.1 Double Integrals
  11.2 Iterated Double Integrals
  11.3 Double Integrals in Polar
  Coordinates
  11.4 Surface Area
  11.5 Triple Integrals
  11.6 Integration in Cylindrical and
  Spherical Coordinates
  11.7 Change of Variables in
  Multiple Integrals
- 13 Systems of
   Differential Equations
   13.1 First Order Systems
  - 13.2 Homogeneous Linear Systems

13.3 <u>Nonhomogeneous Linear</u> <u>Systems</u>

- 13.4 Linear Autonomous Systems
- 13.5 Nonlinear Autonomous
- **Systems**

#### **15** Fourier Series

- 15.1 Periodic Functions
- **15.2** Fourier Series
- **15.3** Fourier Sine and Cosine Series
- 15.4 Differentiation and Integration

#### Derivatives

- **10.1** Functions of Several Variables
- **10.2** Limits and Continuity
- **10.3** Partial Derivatives
- **10.4** <u>The Chain Rule</u>

**10.5** <u>Directional Derivatives, The</u> <u>Gradient, Tangent Plane and Normal</u>

Line

**10.6** <u>Multivariable Optimization</u>

#### ▼12 Vector Analysis

- 12.1 <u>Vector Fields</u>
- **12.2** Line Integrals
- 12.3 Independence of Path and
- Conservative Vector Fields
- 12.4 Green's Theorem
- 12.5 <u>Surface Integrals</u>
- 12.6 Stokes' Theorem
- **12.7** <u>The Divergence Theorem</u>

#### **14** Infinite Series

14.1 <u>Sequences and Their Limits</u>

14.2 Infinite Series and

<u>Convergence</u>

- 14.3 <u>Tests for Convergence</u>
- 14.4 Power Series
- 14.5 Taylor and Maclaurin Series

**14.6** <u>Series Solutions of Differential</u> <u>Equations</u>

#### **16** Transforms

- **16.1** <u>Laplace Transforms</u>
- 16.2 Fourier Integrals and Fourier
- <u>Transform</u>s
- 16.3 Z Transforms

## **v17** Partial Differential

#### Equations

17.1 Partial Differential Equations and Classification
17.2 Vibrating String and the Wave Equation
17.3 Heat Equation

- **17.4** Vibrating Membranes
- 17.5 Fourier Transform Method
- 17.6 Laplace Transform Method

## **19** Linear Optimization **v 20** Logic,

- 19.1 Optimization
- 19.2 Simplex Method

#### **18** Numerical Analysis

- 18.1 Newton's Method
- 18.2 <u>Numerical Integration</u>
- 18.3 <u>Curve Fitting</u>
- 18.4 Solution of Differential
- Equations

**18.5** <u>Solution of Partial Differential</u> <u>Equations</u>

# **20** Logic, Combinatorics, and

#### **Statistics**

- **20.1** Logic and Truth Tables
- 20.2 <u>Combinatorics</u>
- 20.3 Data Analysis
- 20.4 Probability and Probability
- **Distributions**
- 20.5 The Central Limit Theorem
- 20.6 Estimation
- 20.7 <u>Tests of Statistical Hypotheses</u>
- 20.8 <u>Regression and Correlation</u>
- 20.9 Analysis of Variance

#### ▼ 22 Graphs and Trees

- 22.1 Graphs and Digraphs
- 22.2 <u>Trees and Networks</u>

#### ▼21 Conformal

Mappings 21.1 <u>Conformal Mappings</u>

#### References

Adams, R. A., *Calculus, A Complete Course*, Fifth Edition, Pearson Education, 2003. Anton, H., Bivens, I., Davis, S, *Calculus, Early Transcendentals*, 7th Edition, John Wiley & Sons, Inc., 2002. Anton, H., Busby, R. C., *Contemporary Linear Algebra*, 7th Edition, John Wiley & Sons, Inc., 2002.

Anton, H., Rorres, C., *Elementary Linear Algebra, Applications Version*, Seventh Edition, John Wiley & Sons, Inc., 1994

Asmar, N. H., *Partial Differential Equations with Fourier Series and Boundary Value Problems*, Second Edition, Pearson Education, Inc., 2005.

**Boyce**, W. E., **DiPrima**, R. C., *Elementary Differential Equations and Boundary Value Problems*, Fifth Edition, John Wiley & Sons, Inc., 1986.

Bugl, P., Differential Equations, Matrices and Models, Prentice Hall, Inc., 1995.

Carnahan, B., Luther, H. A, Wilkes, J. O, *Applied Numerical Methods*, John Wiley & Sons, Inc., 1969.

Edwards, C. H., Penney, D. E., Calculus 6/e, Early Transcendentals-Matrix Version, Prentice-Hall, Inc., 2002.

Edwards, C. H., Penney, D. E., *Differential Equations and Boundary Value Problems, Computing and Modeling*, 3E, Prentice Hall, Inc., 2004.

Edwards, C. H., Penney, D. E., *Differential Equations & Linear Algebra*, Prentice Hall, Inc., 2001.

Finney, R. L., Weir, M. D., Giordano, F. G., *Thomas' Calculus Early Transcendentals*, Tenth Edition, Addison Wesley, 2001.

Greenberg, M. D., Differential Equations & Linear Algebra, Prentice Hall, Inc., 2001.

Hogg, R. V., *Probability and Statistical Inference*, Fourth Edition, MacMillan Publishing Company, 1993.

James, G., *Advanced Modern Engineering Mathematics*, Third Edition, Pearson Education Limited, 2004.

**Kreyszig**, **E**., *Advanced Engineering Mathematics*, 8th ed., John Wiley & Sons, Inc., 1999. **Lay**, **D**. **C**., *Linear Algebra and its Applications*, Third Edition, Pearson Education Inc., 2003.

Logan, D. J, *Applied Partial Differential Equations*, Springer Verlag, Inc., 1998. Maplesoft, *Maple 12, The Essential Tool for Mathematics and Modeling, User Manual*, Waterloo Maple Inc., 1996-2008.

**Maplesoft**, *Maple 12*, *The Essential Tool for Mathematics and Modeling*, *Introductory Programming Guide*, Waterloo Maple Inc., 1996-2008.

**Maplesoft**, *Maple 12*, *The Essential Tool for Mathematics and Modeling*, *Advanced Programming Guide*, Waterloo Maple Inc., 1996-2008.

Matthews, P. C., Vector Calculus, Springer Verlag, Inc., 1998.

Mathews, J. H., *Numerical Methods for Mathematics, Science, and Engineering*, Second Edition, Prentice Hall International Editions Verlag, Inc., 1998.

Rosen, K. H., Discrete Mathematics and its Applications, Third Edition, McGraw-Hill, Inc., 1995.

Walpole, R. E., Myers, R. M., *Probability and Statistics for Engineers and Scientists*, Sixth Edition, Prentice Hall International, Inc., 1998.

Wylie, C. R., Barrett, C. L., *Advanced Engineering Mathematics*, Sixth Edition, McGraw-Hill, Inc., 1995.